# **Subversion**

#### Eelco Dolstra

Center for Software Technology

Utrecht University

eelco@cs.uu.nl

October 31, 2003

### **Overview**

- CVS: Problems
- Subversion
- svn.cs.uu.nl

#### CVS: Problems

- Directories are not versioned
	- $-$  l.e., files cannot be renamed / moved / copied while retaining history.
	- No refactoring of the file system structure of a project.
- Networking was hacked onto it.
	- Originally assumed FS access to the repository.
	- For network access:
		- ∗ pserver: not very secure.
		- ∗ Tunnelling through ssh: secure, but requires system accounts (or at least SSH keys) for every user.
- Extension to RCS.
	- Per-file revision numbers are not meaningful.
	- No way to identify project revisions except by tagging.
- Commits are not atomic.
	- No ACID properties on commit: they should succeed entirely or not at all.
	- No consistency guarantees on checkout: the result might be mixed-revision.
- Branching / tagging.
	- Expensive  $(\Theta(n)$  space and time complexity).
	- Not so intuitive (it's another dimension).
- Minor problems.
	- E.g., output of cvs status is useless (too verbose).

### Subversion

**SUBVERSIO** 

- A version management system intended to be a "compelling replacement for CVS in the open source community".
- Free software: <http://subversion.tigris.org/>.
- Fixes CVS's most painful problems.
- Model and command set similar to CVS.
- Still in "alpha" stage, but quite usable.
- Runs on Windows, Unix (Linux, \*BSD, Mac OS X).
- Fairly easy to install.
- Excellent manual.

– ...

- Several GUI frontends.
	- RapidSVN (portable, wxWindows).
	- TortoiseSVN (Windows Explorer shell extension).
- cvs2svn repository converter available.

#### Basic model

- Like CVS: central repository, developers check out private workspaces (working copies).
- Repositories and paths within them are identified using URLs, e.g., https://svn.cs.uu.nl:12443/repos/trace/nix/trunk/.
- Obtaining a working copy:

```
$ svn checkout \
https://svn.cs.uu.nl:12443/repos/trace/nix/trunk/ nix
A nix/substitute.mk
A nix/AUTHORS
...
Checked out revision 438.
```
#### Common CVS-like commands

Just like CVS (well, almost):

- svn commit: commit changes.
- svn update: update working copy.
- svn add: schedule a file for addition.
- svn remove: schedule a file for addition.
- svn log: show log messages for a file.
- svn diff: show differences between files/revisions.
- svn merge: merge differences between files/revisions.
- Most commands work on working copies as well as URLs, e.g.,
	- \$ svn log foo.c
	- \$ svn log http://svn.cs.uu.nl.../foo.c

#### Working copy status

svn status is much more useful than cvs status: slides/subversion\$ svn status

- A subversion
- A subversion/server-repos.png
- A + subversion/repo-wcs.fig
- A + subversion/repeated-merge.fig
- A + subversion/Makefile
- D security
- D security/Makefile

#### Versioned directories

- Files (including directories) can be moved / renamed / copied.
- svn move / svn rename

\$ svn mv doc docs A docs

D doc

• svn copy

– Copies maintain ancestry information.

• Meta-information on files is also versioned (e.g., executable bit, MIME type).

### Branching / tagging

- Very different from CVS: branches and tags are created by making a versioned copy.
- Copying a directory takes  $O(1)$  time / space.

#### Repository organisation

• Subversion does not require any specific repository layout, but a common layout is like this:

```
/projectX/trunk/
/projectX/branches/
/projectX/branches/1.x-stable/
/projectX/branches/experimental/
/projectX/tags/
/projectX/tags/1.0/
/projectX/tags/1.1/
/projectX/tags/2.0-beta/
/projectX/tags/2.0/
/projectX/tags/2.0.1/
```
### Repository organisation (cont'd)

- The *trunk* is the main development branch.
- The *branches* directory contains non-mainline development (such as bug-fix-only development, or experimental changes). These are copies of the trunk or another branch at some point.
- The *tags* directory contains *releases*; these never change.
- I.e., the only difference between a tag and a branch is that you don't commit on a tag (policy).

### Branching / tagging (cont'd)

- Example: you have just released version 2.0.2. The trunk can be tagged by doing:
	- \$ svn copy http://.../projectX/trunk \ http://.../projectX/tags/2.0.2
- Branching is exactly the same:
	- \$ svn copy http://.../projectX/trunk \ http://.../projectX/branches/2.0.2-fixes
- Working copies can be *switched* to another branch:

\$ svn switch http://.../projectX/branches/2.0.2-fixes

#### Revision numbers

- Revision numbers apply to the repository as a whole; no per-file revisions.
- Every commit creates a new repository revision: every commit is uniquely identified. Thus, change sets are unambiguous (unlike CVS).
- E.g., to see the difference between two revisions:

 $$$  syn diff  $-r1000:1001$ https://svn.cs.uu.nl:12443/repos/StrategoXT ===================================================================

--- trunk/StrategoXT/srts/configure.in (revision 1000) +++ trunk/StrategoXT/srts/configure.in (revision 1001) @@ -16,7 +16,7 @@

• To undo the most recent commit (through a working copy):

```
$ svn merge -r HEAD:PREV .
U src/fix-ng/Makefile.am
D src/fix-ng/parser.cc
```
...

```
$ svn commit
Sending src/fix-ng
...
Transmitting file data ......
Committed revision 439.
```
#### Repository access methods

- http / https: access a repository through WebDAV / HTTP.
	- The principal access method.
	- Server implemented as an Apache module.
	- $-$  Therefore has all Apache's features, e.g., authorisation / authentication / access control modules.
	- Also all of HTTP's features, e.g., encryption, compression, pipelining, caching, proxying.
	- WebDAV is a standard protocol supported by many other products (e.g., Mac OS X can mount a Subversion repository as a native file system).
	- Takes some effort to set up.
- file: access a repository in the local file system.
	- Trivial to set up:
		- \$ svnadmin create /home/eelco/my\_repo
		- \$ svn co file:///home/eelco/my\_repo
- svn: light-weight Subversion-specific protocol. Can be used anonymously (svn://server/home/eelco/my\_repo) or tunnelled through SSH (svn+ssh://server/home/eelco/my\_repo).
- Built on top of Sleepycat's Berkeley DB, a transactioned embedded database library.
- ACID semantics: ensures atomicity of commits.
- Hot backups, incremental dumps.
- No improved merge support (still has the "repeated merge" problem). Planned for post-1.0.
- No peer-to-peer architecture (like BitKeeper, Arch, darcs).
- We have a Subversion server running at http://svn.cs.uu.nl/.
- Anyone within the cs.uu.nl domain can create user accounts / repositories.
- Repositories can be accessed (with proper access rights) from anywhere in the world.
- Simple web interface.

### Main page

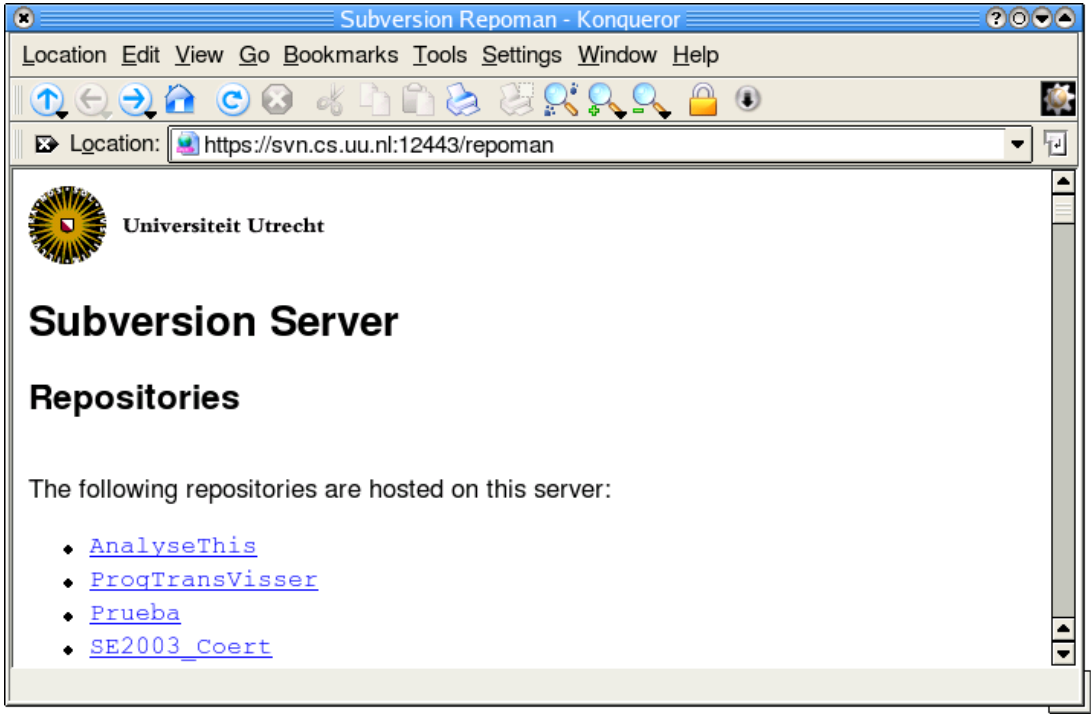

# Main page (cont'd)

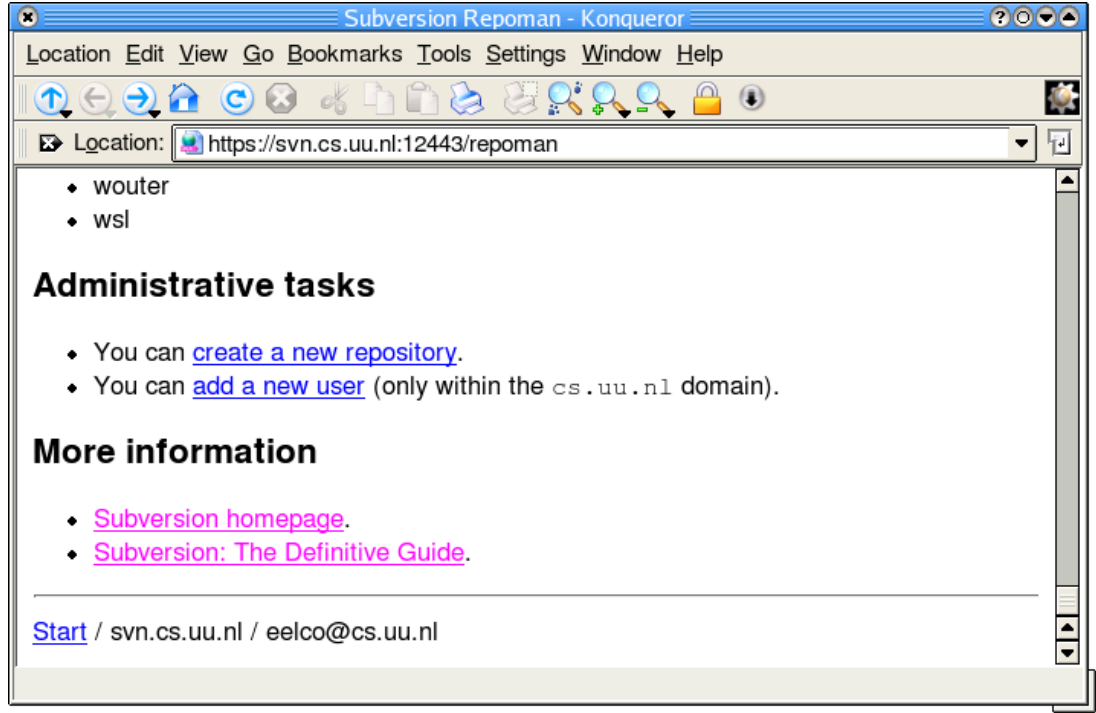

### Creating a new user

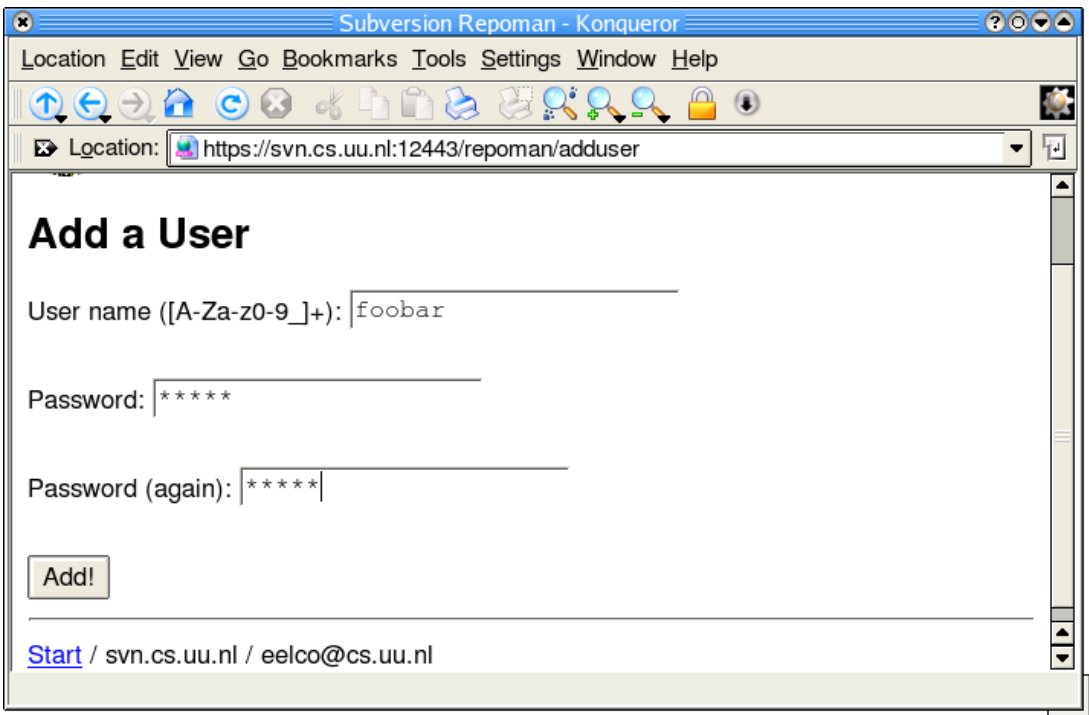

### Creating a new repository

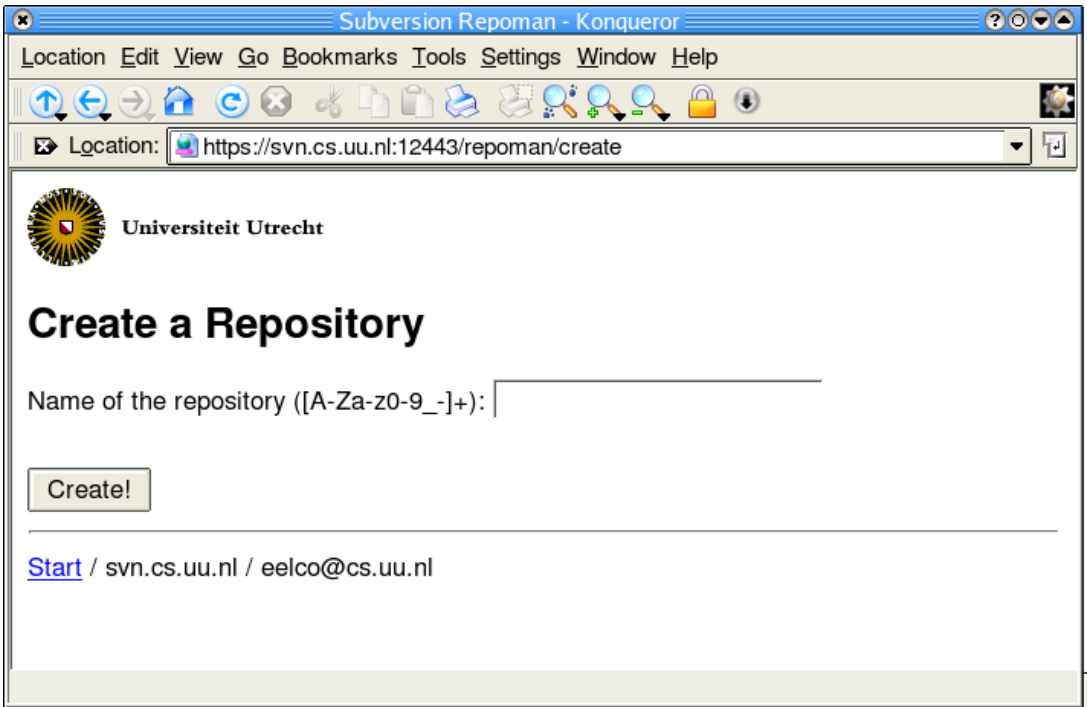

### Repository info

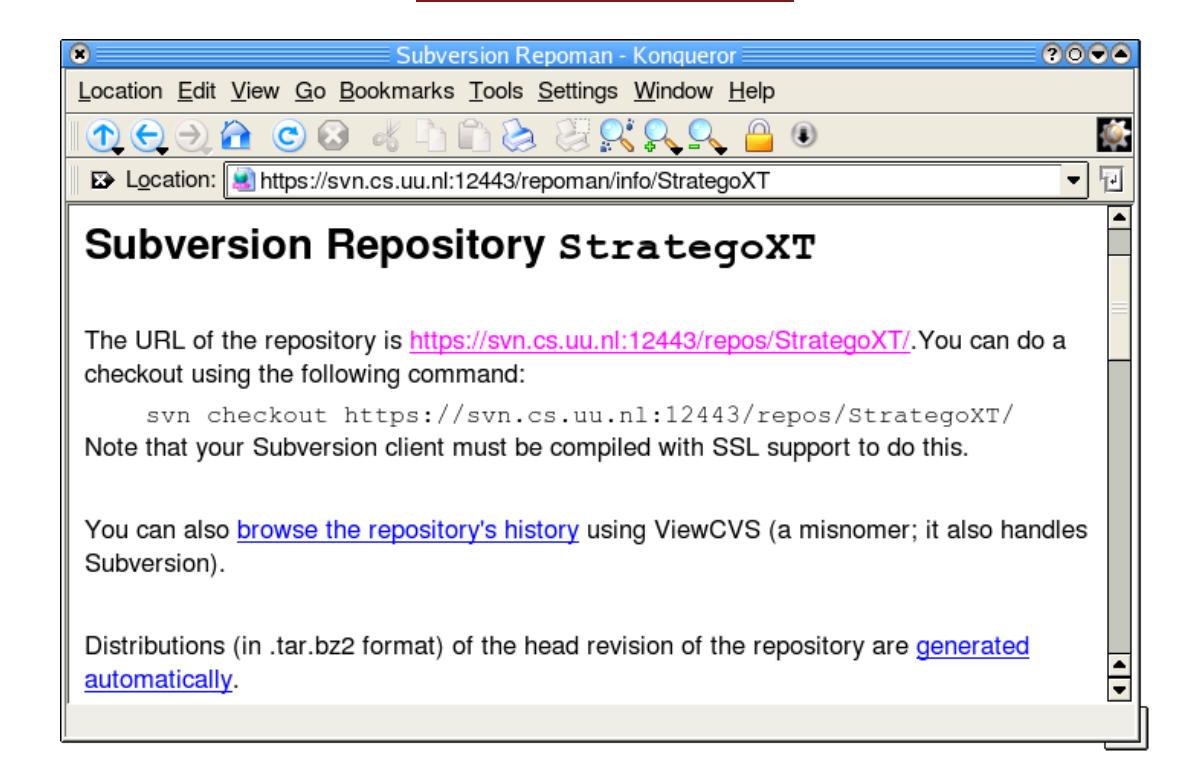

### Repository: access control

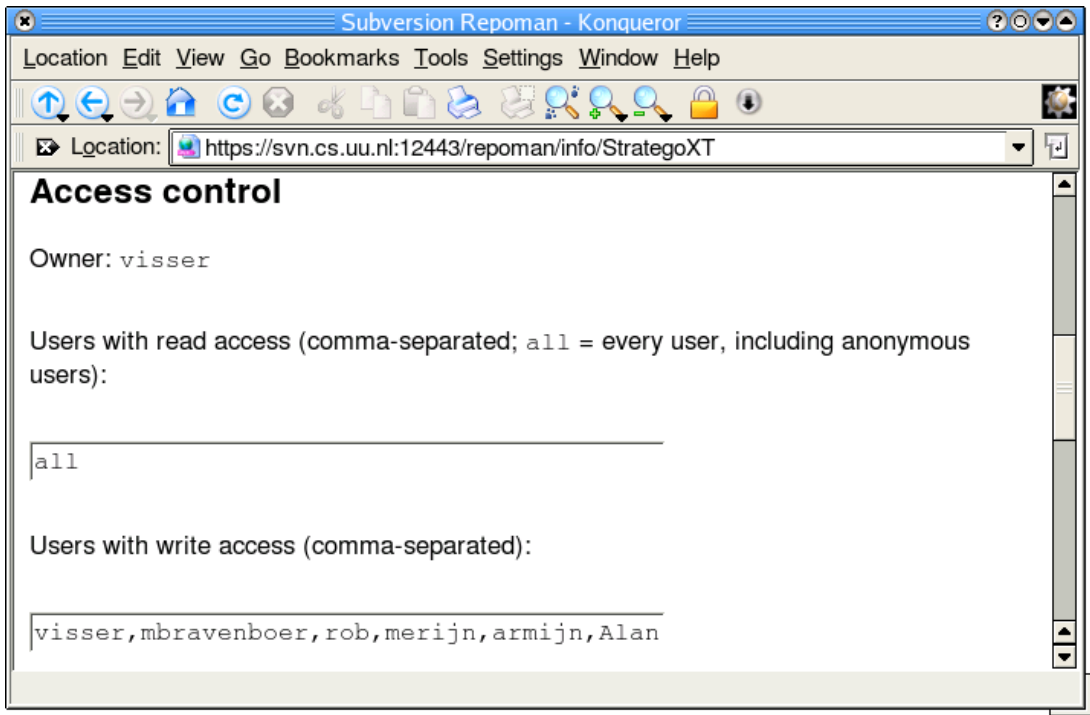

### Repository: commit notification

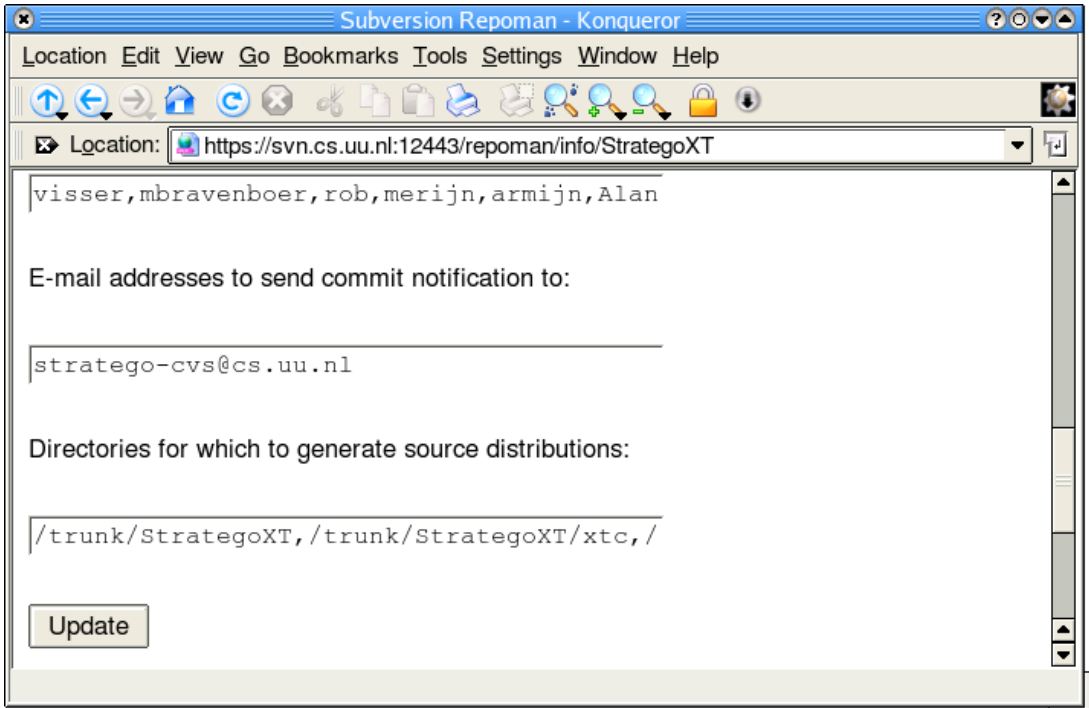

### Repository: dumping

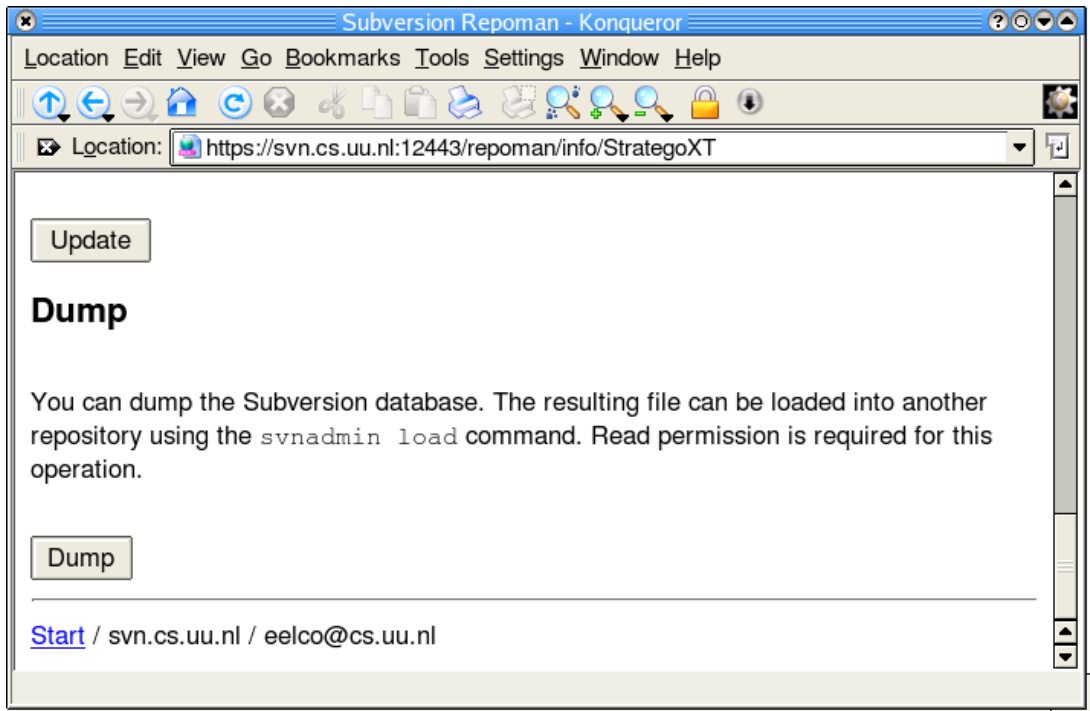

#### Automatic source distributions

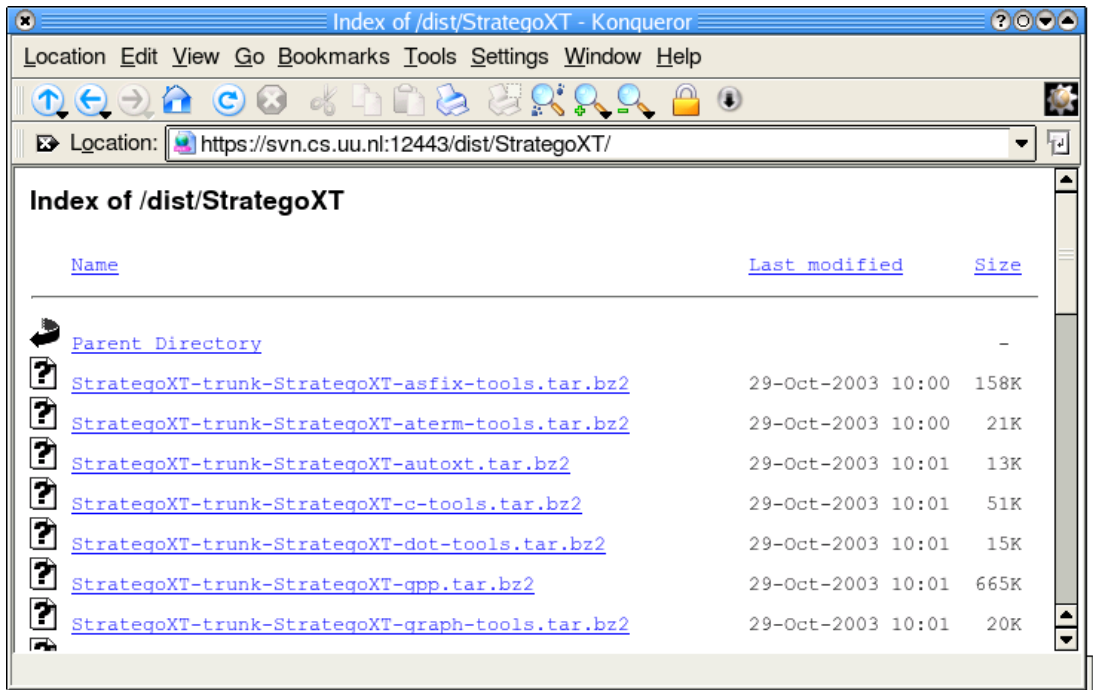

### ViewCVS

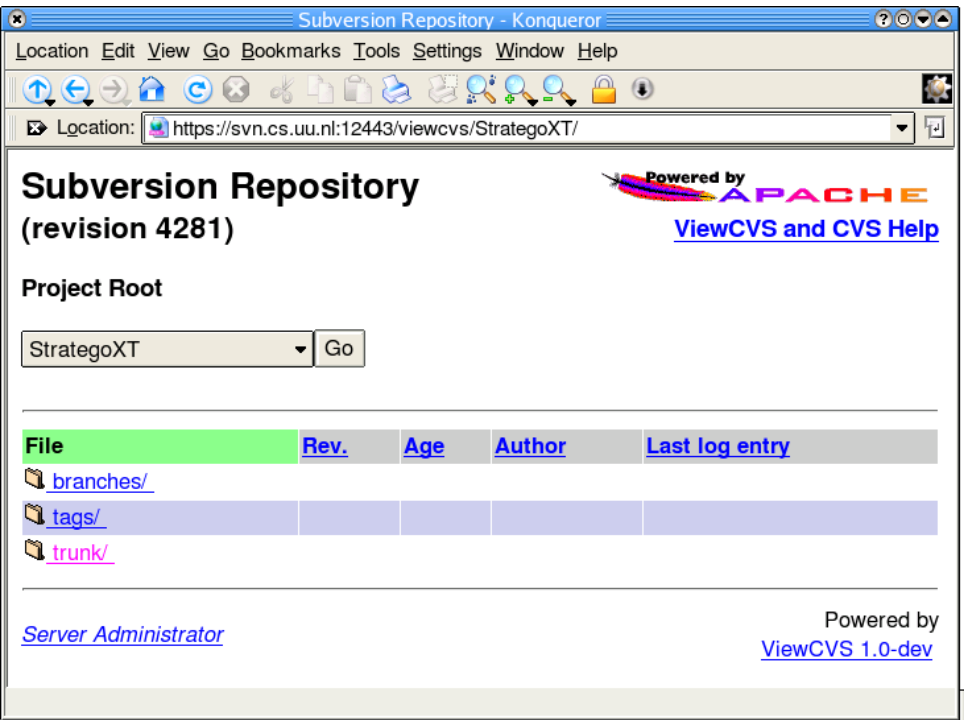

# ViewCVS (cont'd)

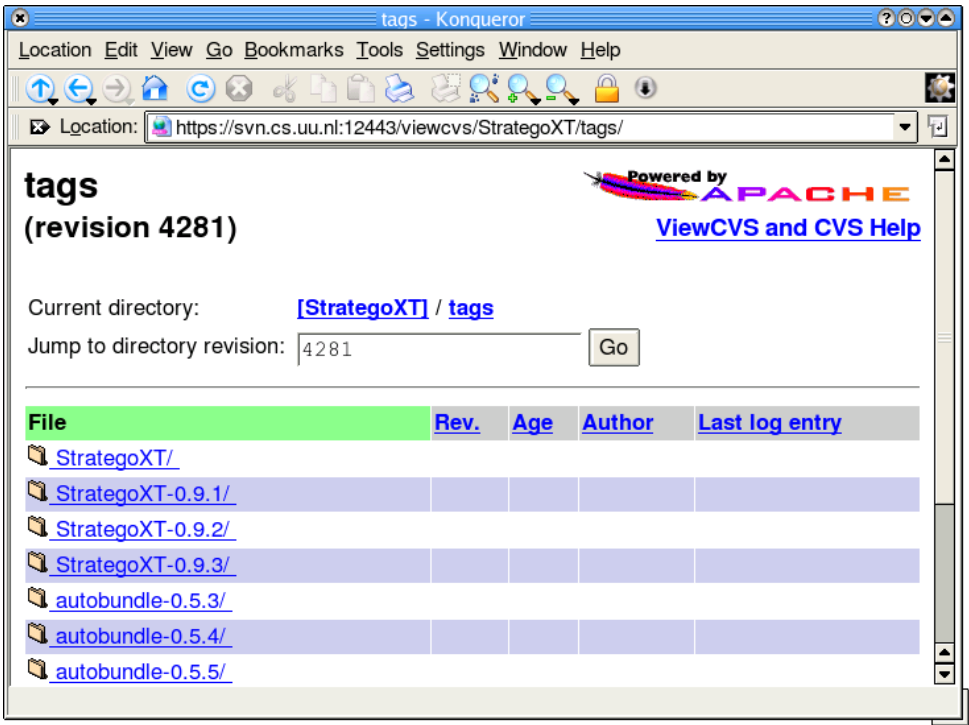

# ViewCVS (cont'd)

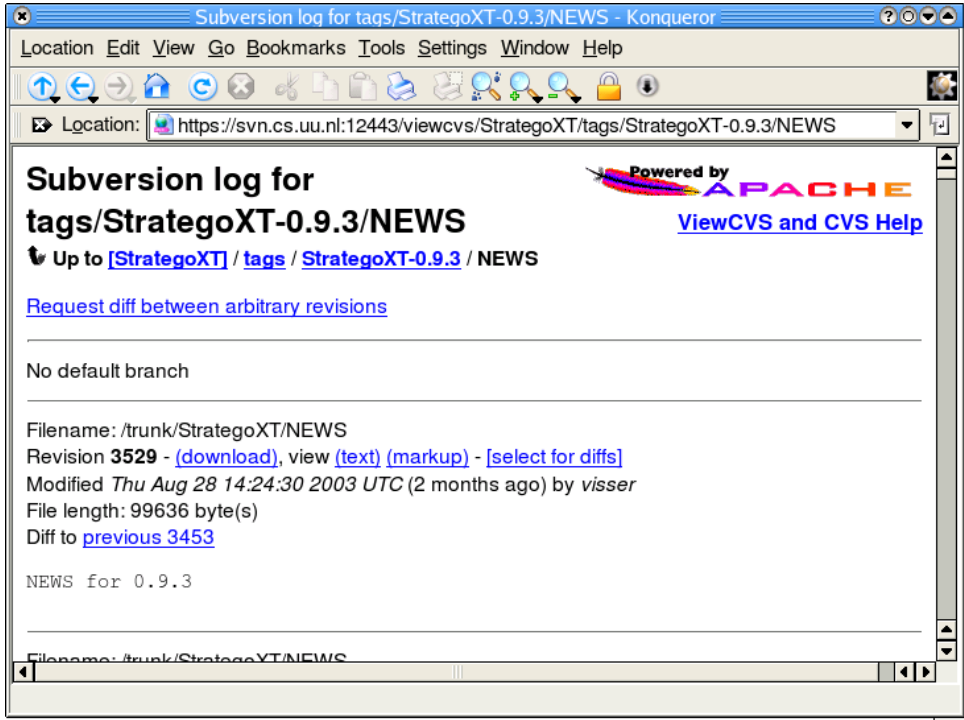

### Conclusion

• It's better.